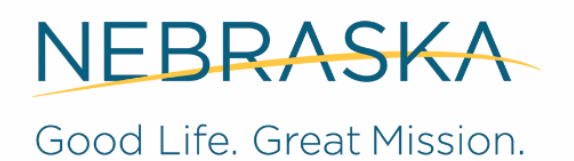

**DEPT. OF HEALTH AND HUMAN SERVICES** 

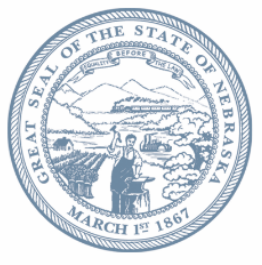

**Pete Ricketts, Governor** 

#### **Long Term Care Redesign Stakeholder Meeting May 8, 2019 1:30 – 3:00 p.m. State Office Building, Lower Level Room A**

#### **Agenda**

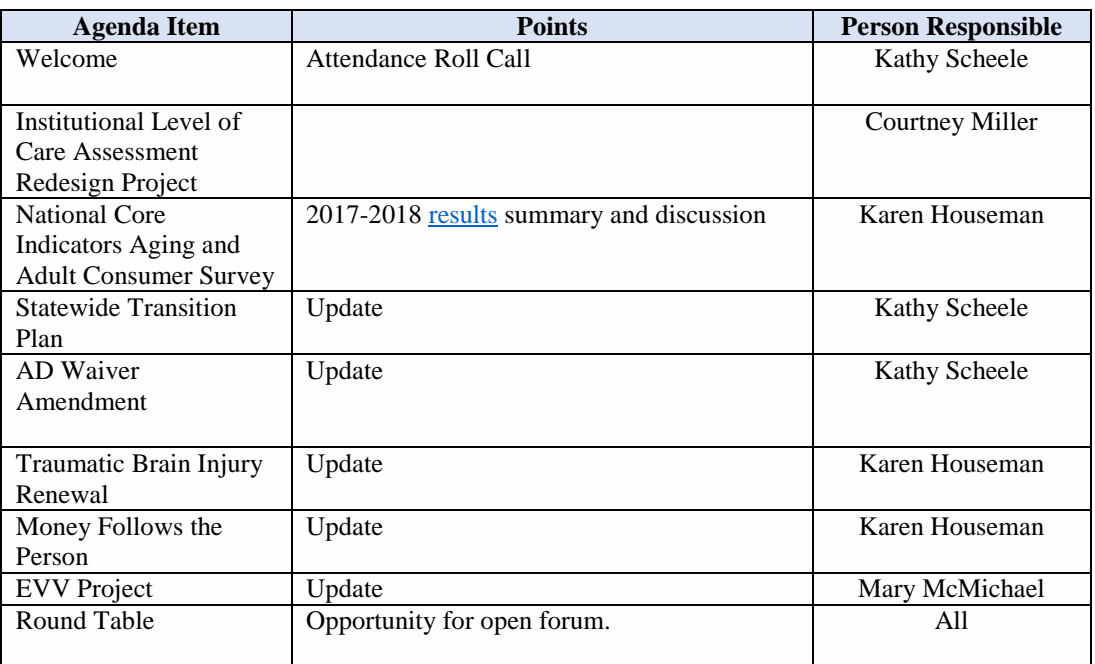

#### **Next meeting: July 10, 2019 Lower Level A 1:30-3:00 PM CST**

### **Conference Call in Phone Number:**

**(888) 820 - 1398**  Attendee Code: **3925547#** Press \*6 to mute your individual line

## **To view the slides:**

<https://go.unl.edu/ltc>

# **How to Join the Zoom Meeting**

- Go to <https://go.unl.edu/ltc>
- You may be instructed to download the Zoom application
- At the beginning of the webinar, use the chat function to list your name and the names of anyone attending in the room with you (if you are connected with audio-only attendance will be taken verbally)
- We will do our best to monitor chat function for questions

## **Audio**

- Please note, the computer audio and phone number listed in zoom will not be used. Please call into the conference phone line (888) 820 -1398, attended code: 3925547#.
- Please press \*6 to mute your individual line. Press \*6 to unmute to ask a question.

# **Participant Controls in Zoom**

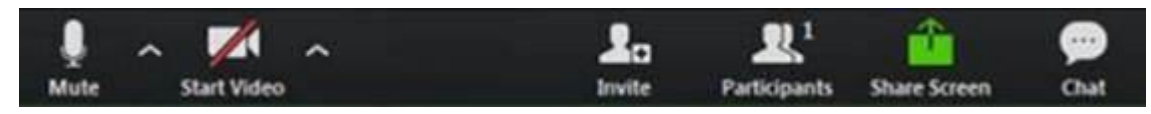

Using the icons in the lower left corner of the Zoom screen, you can:

• View Participant list – opens a pop-out screen that includes a "Raise Hand" icon that you may use to raise a virtual hand

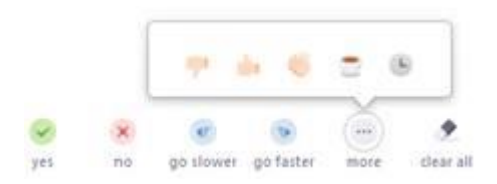

Change your screen name that is seen in the participant list and video window